## **Request for Administrative Mainframe LOGON ID and Related Services**

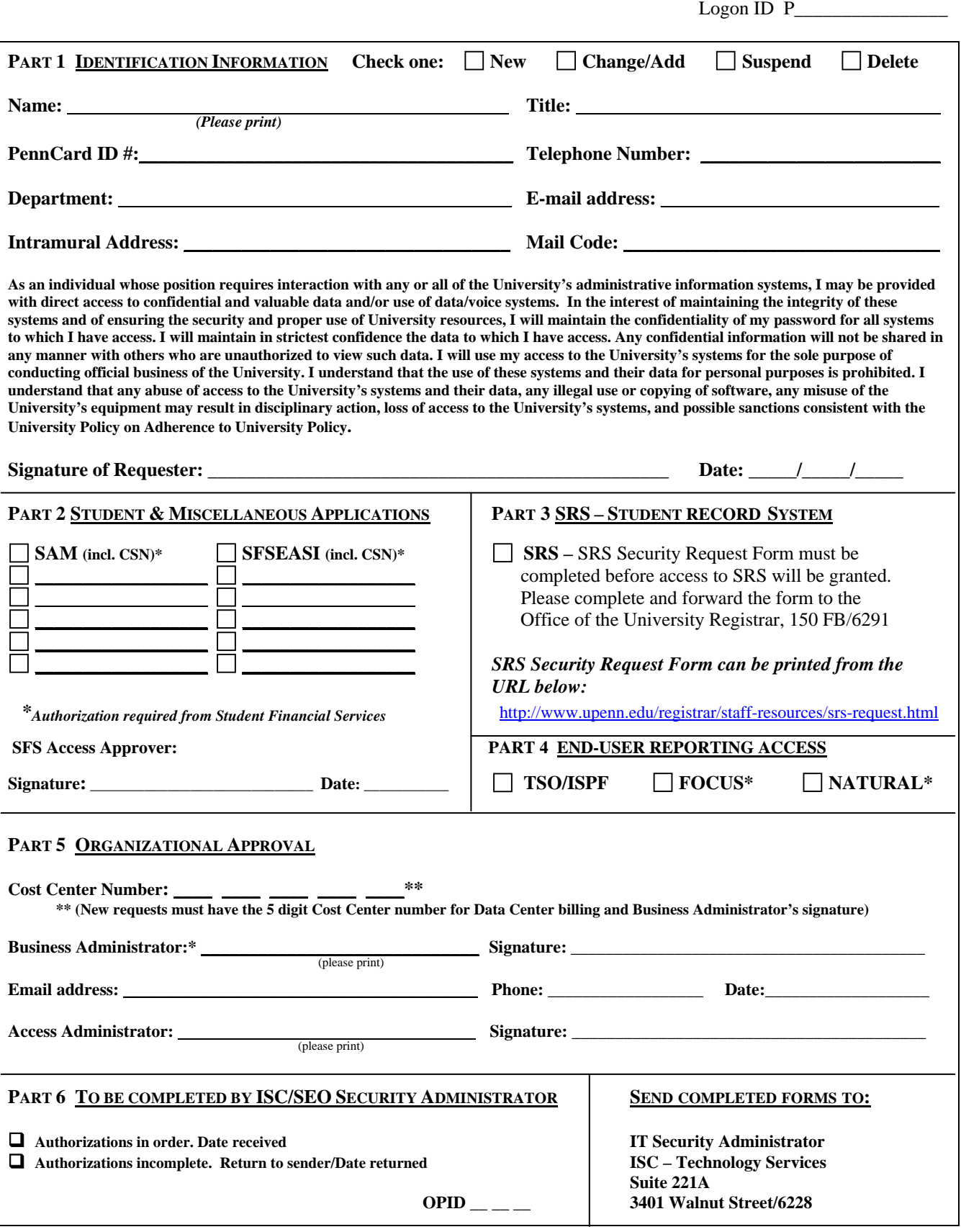

## *FOR PAYROLL/PERSONNEL SYSTEM ACCESS, PLEASE COMPLETE SIDE 2*

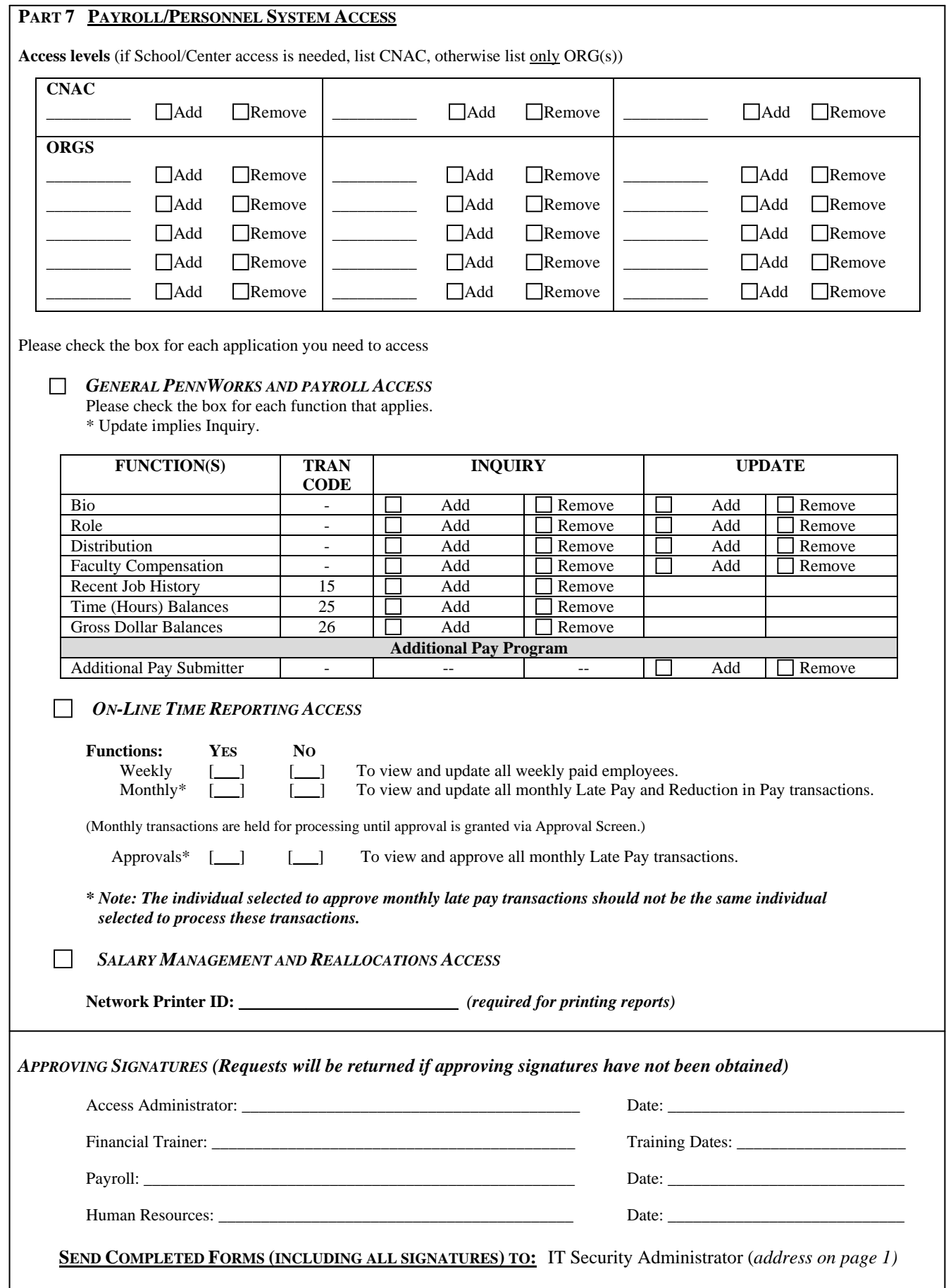